## Task 1: **Population Pyramids**

Time needed to complete 30 minutes.

- Open a new word document and change the page set up to landscape. Insert a table with 4 columns and 3 rows.
- Go to the following web page <http://www.census.gov/ipc/www/idb/>
- Choose the 2 countries to study from the list below. Submit a query for each country to display small pyramids for years 2000, 2025 & 2050.
- Copy and paste the pyramids into your word table as shown in the example below.
- Write a description next to each pyramid (see example format below).

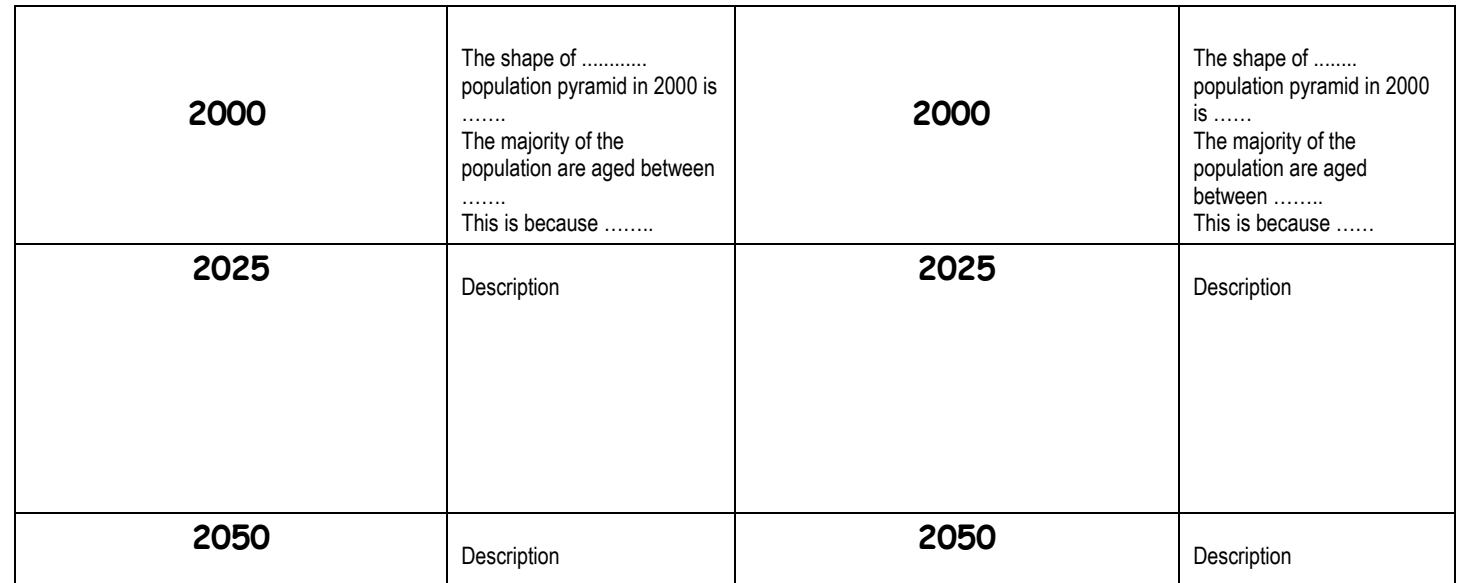

Go back to the web page and select some other countries using the "dynamic" format to watch how their populations are projected to change over time.

## Task 2: **Monitoring birth and death rates.**

Time needed to complete 10 minutes.

Go to the following web page: <http://www.mnsu.edu/emuseum/information/population/>

- Choose 6 countries, 3 MEDC's and 3 LEDC's.
- Watch the statistics for each country for one minute.
- Record in the table below the number of births and deaths that have occurred in each country during the minute that you observed.

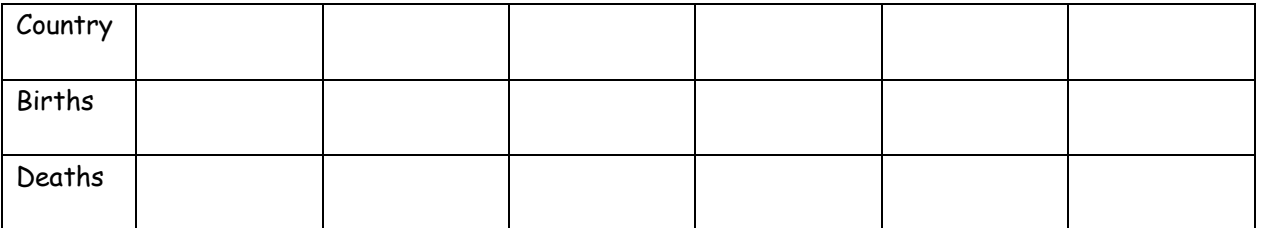